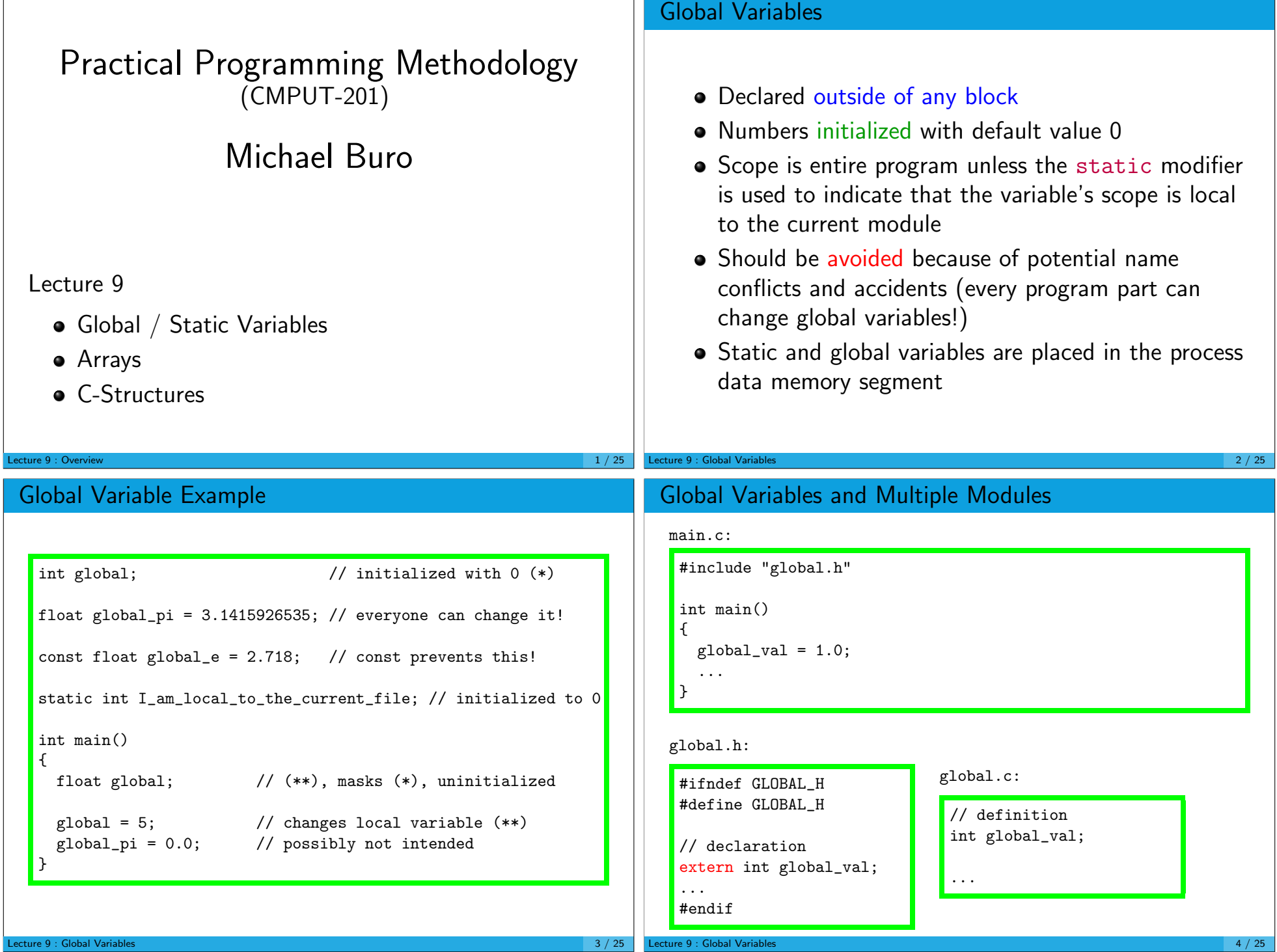

 $\blacksquare$ 

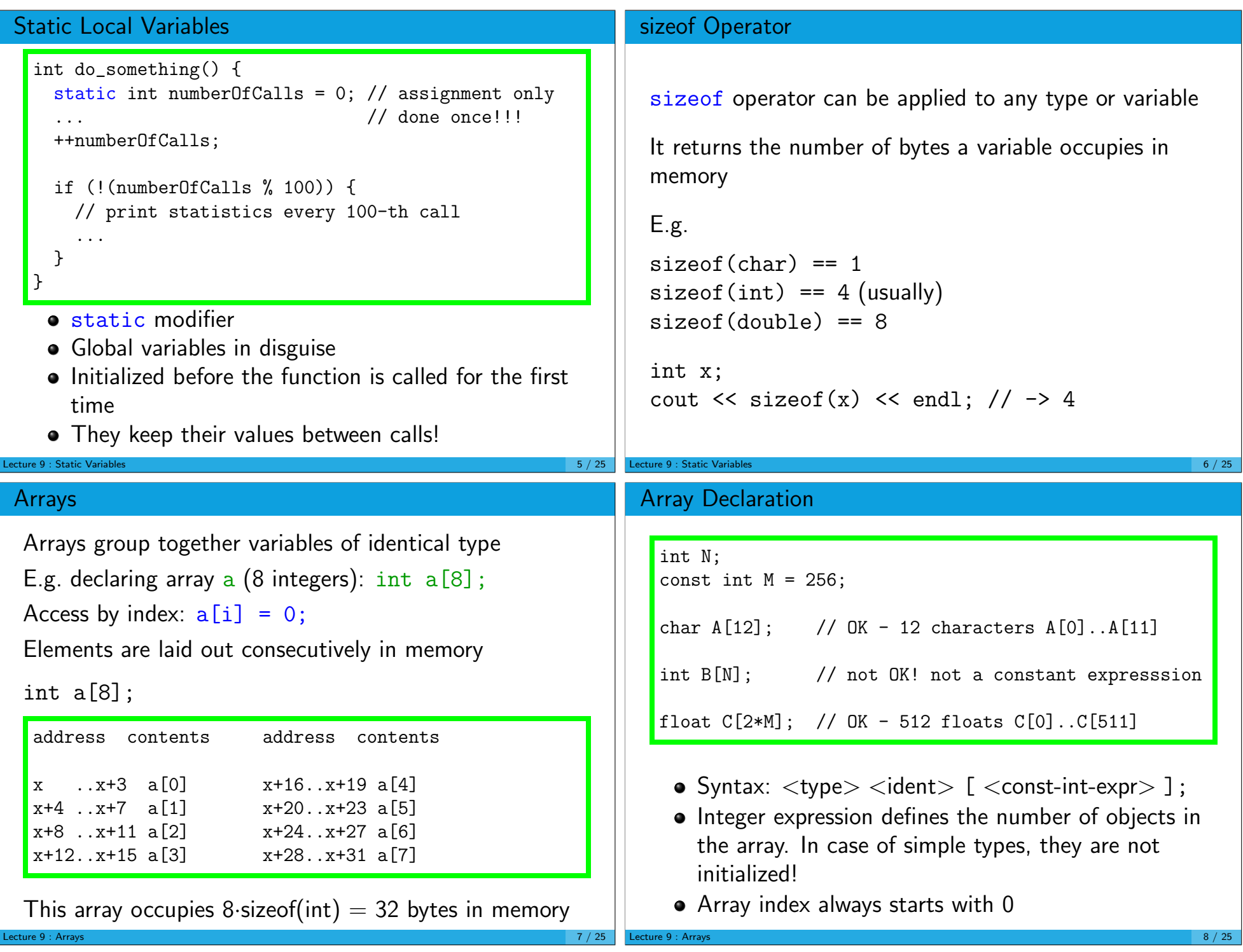

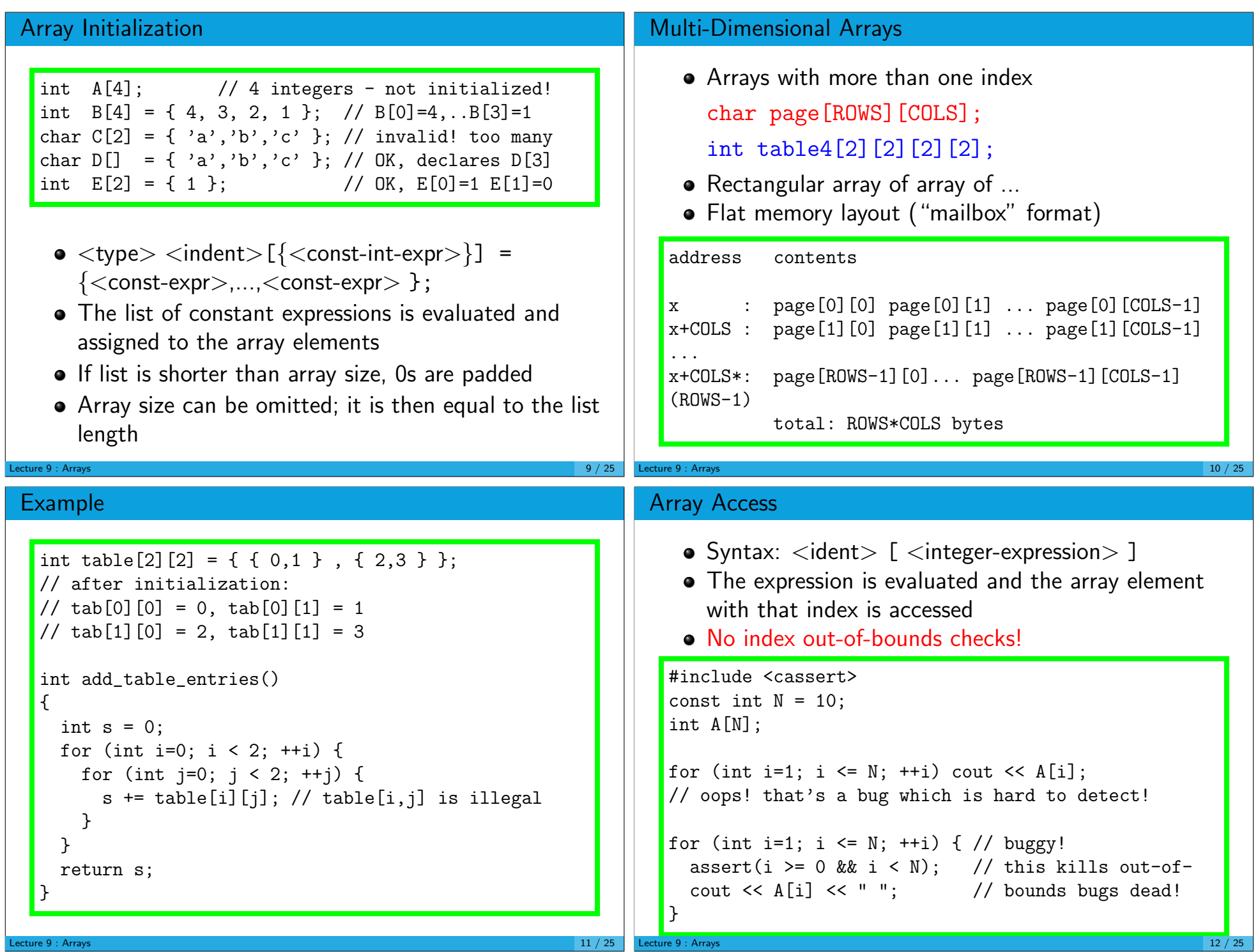

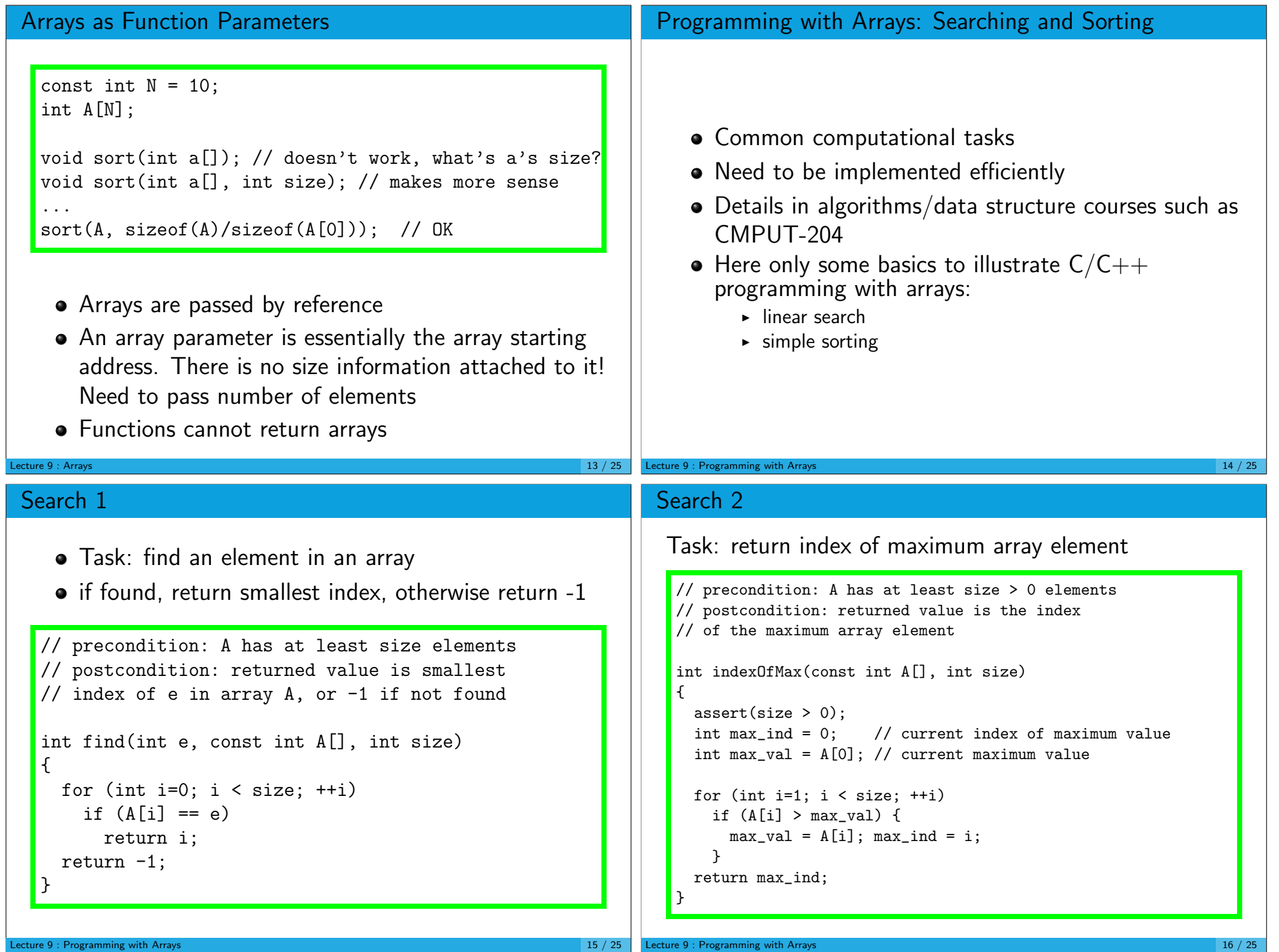

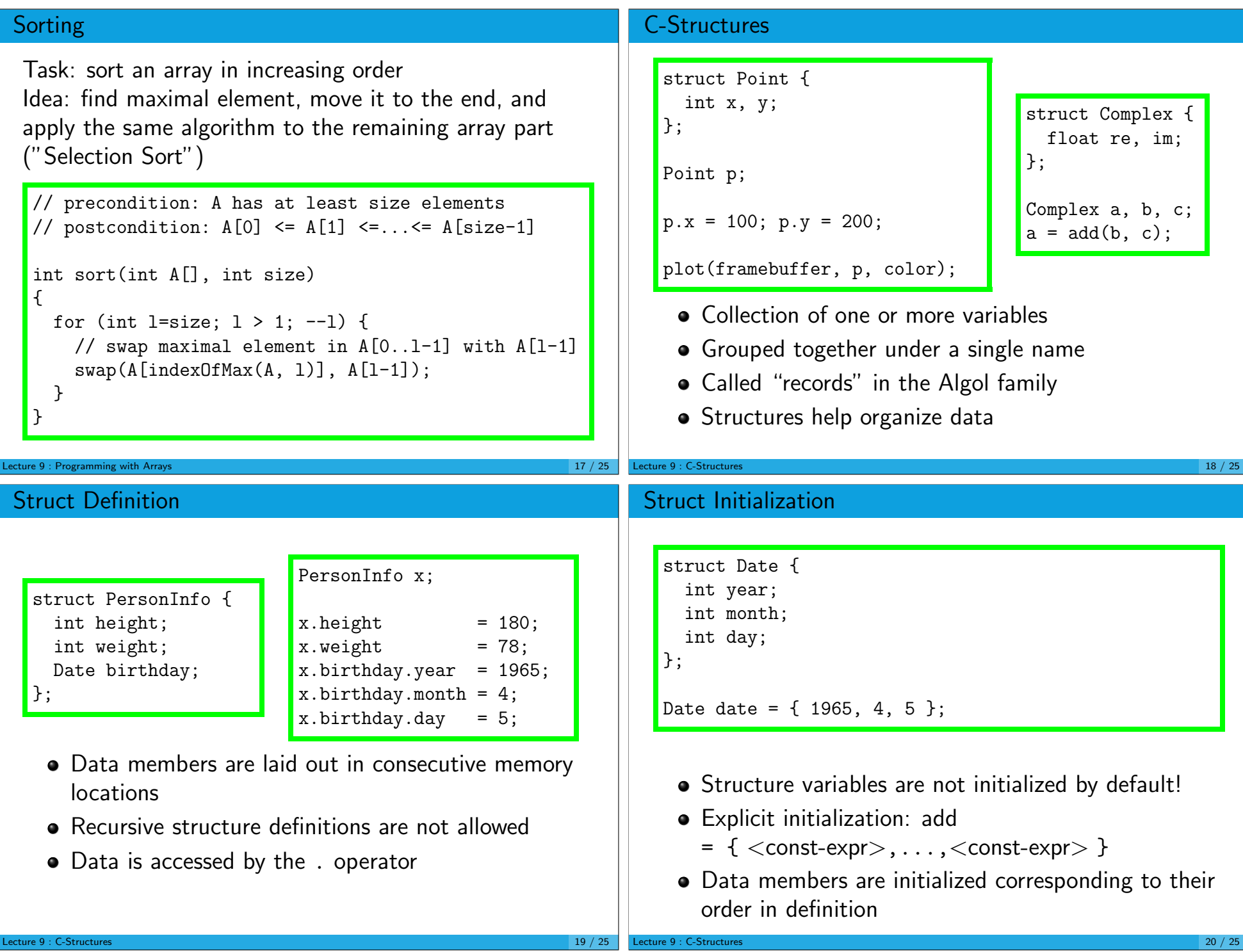

## Structures and Functions

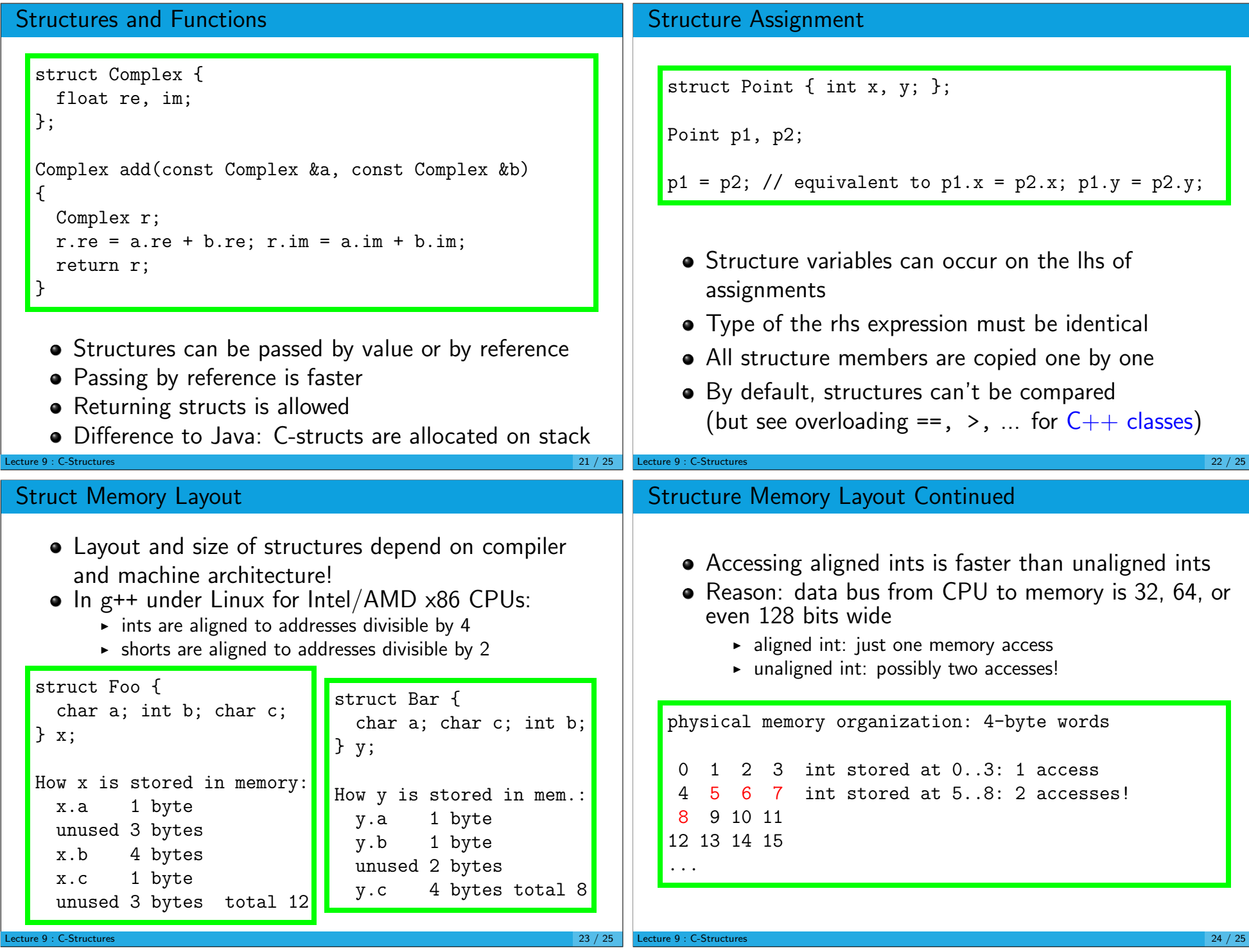

## Packed Structures in  $\text{gcc}/\text{g++}$

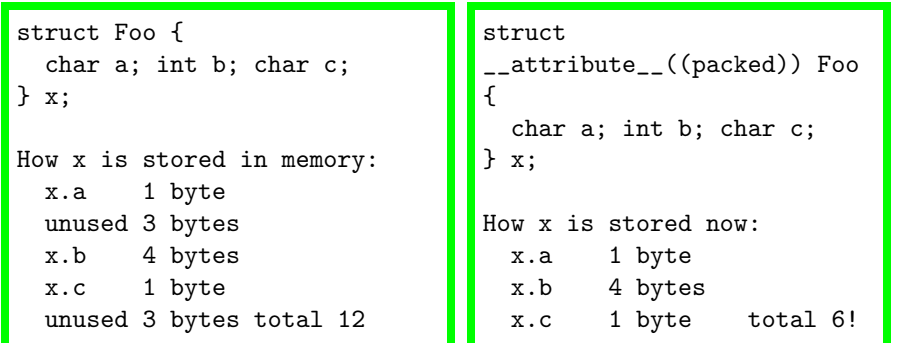

- Save memory with \_\_attribute\_\_((packed))
- packed structures: smaller, but slower access
- non-standard C language extension
- Compiles only with gcc/g++

Lecture 9 : C-Structures  $25/25$